## SAP ABAP table POPOSITION {PO Item}

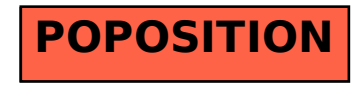